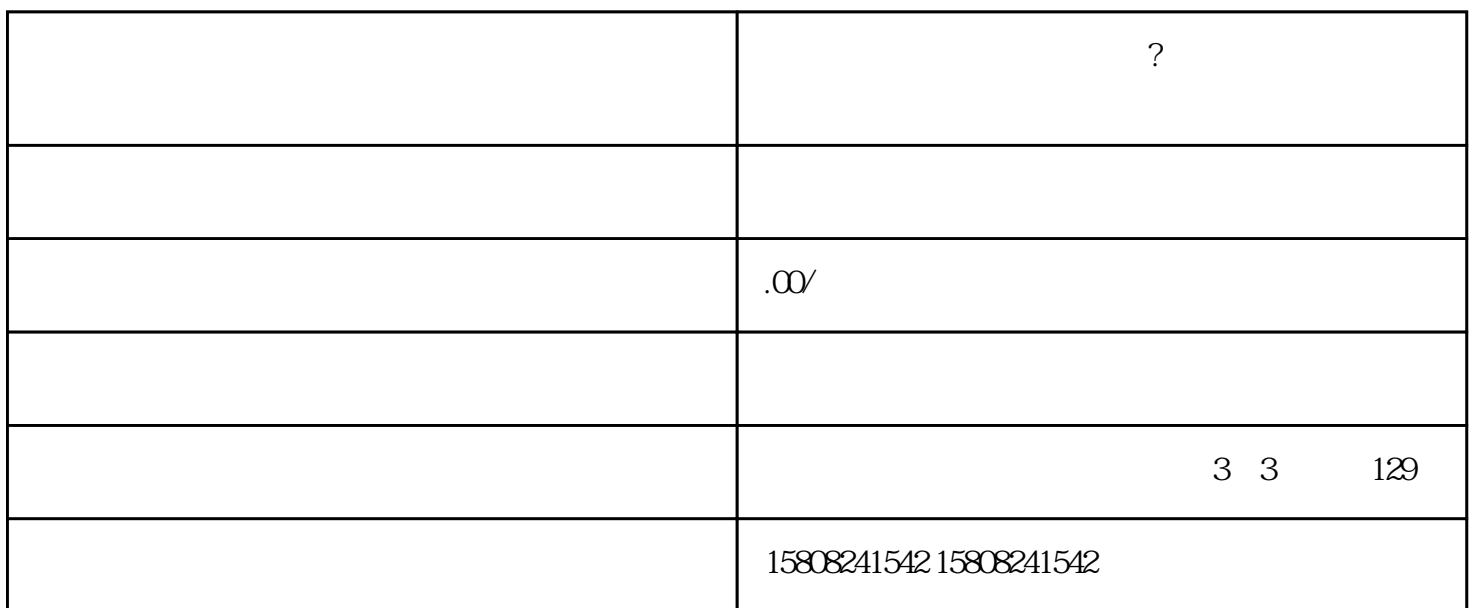

 $1.$ 

- $2.$
- $3.$
- $4.$  $5.$
- 

## 1. open.jd.com

 $2.$  " $\,$ ", " $\,$ ", " $\,$ ", " $\,$ ", " $\,$ ", " $\,$ ", " $\,$ ", " $\,$ ", " $\,$ ", " $\,$ ", " $\,$ ", " $\,$ ", " $\,$ ", " $\,$ ", " $\,$ ", " $\,$ ", " $\,$ ", " $\,$ ", " $\,$ ", " $\,$ ", " $\,$ ", " $\,$ ", " $\,$ ", " $\,$ ", " $\,$ ", " $\,$ ", " $\,$ ",  $3 \nightharpoonup$ 

 $4.7$ 

 $5.$  $6.$ 

**建材商家怎么开通京东店铺?开通京东建材店铺的带资料来啦?**